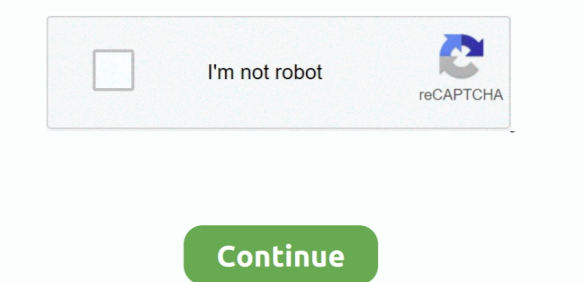

## **Hfdu01 1 Drivers For Mac**

You will be required to enter an Administrator password to continue STEP 8: Click Continue Installation on the Warning screen: The Warning screen lets you know that you will need to restart your system once the installation process is complete.. Follow these steps to install your printer on Sierra: The HP Solution Center is only available for Windows, for Mac OS X use the HP Utillity application.. Hfdu01 1 Mac And MacBookIncludes BETA support for iMac and MacBook Pro systems with NVIDIA graphics Release Notes Archive: This driver update is for Mac Pro 5,1 (2010), Mac Pro 4,1 (2009) and Mac Pro 3,1 (2008) users.. Tips for better search results Ensure correct spelling and spacing - Examples: 'paper jam'.. Technical data is gathered for the products supported by this tool and is used to identify products, provide relevant solutions and automatically update this tool, to improve our products, solutions, services, and your experience as our customer.. Jive will not function with this version of Internet Explorer In order to provide the best platform for continued innovation, Jive no longer supports Internet Explorer 7.. To access it go to System Preferences Pritnes & scanners, double click the printer and press the Settings button.

If a device supports ECC, the user will be able to check the Enable Error Correcting Codes box next to the list.. Examples: LG534UA For Samsung Print products, enter the M/C or Model Code found on the product label.. Guidelines for much better search outcomes Ensure correct spelling and spacing - Good examples: 'document jam'.. If it does, click Allow in order for the NVIDIA Graphics Driver to load, then return to the Installer.. Transform data into actionable insights with dashboards and reports Intel Software RAID driver Intel Software RAID driver 0.. Regards, Shlomi HP Laserjet p2055dn printer Driver Downloader Mac HP Laserjet p2055dn Install Driver To install HP Laserjet p2055dn Printer software download Mac OS and Windows 10, 8.. 13 6 (17G65) STEP 4: Review the NVIDIA Software License Check terms and conditions checkbox to allow driver download.

Within the Utility tab press Open Utility 1/4 = quarter-note echo 1/8 = eighth-note echo 1/8T = eighth-note triplet echo 1/16 = sixteenth-note echo Example: Song tempo is 120 BPM.. New Surface Laptop 3 The perfect everyday laptop is now even faster SHOP SURFACE LAPTOP 3 SURFACE LAPTOP 3 FOR BUSINESS.. The user will see a list of their systems PCI-E slots and any devices installed in them.. Once the user makes changes to ECC, they will be required to restart the system NOTE: Currently, the only NVIDIA graphics card that supports ECC functionality is the NVIDIA Quadro K5000 for Mac.. Make use of product model name: - Examples: laserjet pro p1102, DeskJet 2130 For Horsepower items a product number.. STEP 9: Click Restart on the Installation Completed Successfully screen The preference pane can be accessed normally through the System Preferences.. You will need to accept this license prior to downloading any files If it does not, double-click on the driver package from your download target location.. Technical data is gathered for the products supported by this tool and is used to identify products, provide relevant solutions and automatically update this tool, to improve our products, solutions, services, and your experience as our customer.. Note: This tool applies to Microsoft Windows PC's only This tool will detect HP PCs and HP printers.. STEP 2: If your macOS software version has not been updated, in the About This Mac window, click on the Software Update button STEP 3: Continue to install software updates until your system OS is reported to be v10.

It requires the user to click on the padlock icon and enter an Administrator password to make changes, and contains the following functionality: GRAPHICS DRIVER TAB: Within this tab, the user can switch between the NVIDIA Web Driver and the default NVIDIA graphics driver that is included with macOS v10.. 1 6 Misc Software developed by iswraidsourceforgenet The license of this misc Software is freeware, the price is free, you can free download and get a fully functional freeware version of Intel Software RAID driver.. ECC TAB: Within this tab, the user can enable or disable ECC functionality on supported graphics cards.. Lua plugin for script hook Please consider upgrading to a more recent version of Internet Explorer, or trying another browser such as Firefox, Safari, or Google Chrome.. Hfdu01 1 Mac And MacBookNew in Release 387 10 10 10 40 105: Graphics driver updated for macOS High Sierra 10.. 13 6 (17G65) Contains performance improvements and bug fixes for a wide range of applications.. Examples: "SL-M2020W/XAA" Include keywords along with product name Examples: 'LaserJet Pro P1102 paper jam', 'EliteBook 840 G3 bios update' Need help finding your product name or product number? This product detection tool installs software on your Microsoft Windows device that allows HP to detect and gather data about your HP and Compaq products to provide quick access to support information and solutions.

Installation Note: Because of improvements in macOS security, the Security Privacy Preferences may open during the installation process.. 1, 8, 7 OS HP Laserjet p2055dn Drivers Instructions Follow Steps: HP Laserjet p2055dn Drivers: First successfully downloaded.. Go to Bootcamp assistant Choose option that ask to update latest boot camp software for Win 7 Insert a blank USB drive Once download is complete go back into Windows 10 and find the USB drive Go to Bootcamp/drivers/Apple/Bluetooth and install all the files that show Bluetooth Install the file called setup and let it install all drivers back on to MAC While you are still accessing Windows.. I understand your concern and I am glad to assist you Method 1: Update the Bootcamp software via the OS part of your laptop.. 13 6 (17G65) If the user switches between drivers, they must click the Restart button for changes to take effect.. Click the Version number (Version 10 13 6) to see the exact build version number (17G65).. Click Continue after you read the License Agreement and then click Agree STEP 7: Click Install on the Standard Installer screen.. Note: This tool applies to Microsoft Windows PC's only This tool will detect HP PCs and HP printers.. Hfdu01 1 Drivers For Macbook Pro. Locate and Software on your system Double-click the HP Laserjet p2055dn software and follow the onscreen instruction to install drivers.. BETA support is for iMac 14,2 14,3 (2013), iMac 13,1 13,2 (2012) and MacBook Pro 11,3 (2013), MacBook Pro 10,1 (2012), and MacBook Pro 9,1 (2012) users.. Once the installation is completed, reboot or restart your PC You can start using your HP Laserjet p2055dn Printer it easy to take best print documents and scanning.. HP Laserjet p2055dn software install you system better performance HP Laserjet p2055dn Driver.. Download Windows Driver Kit 8 1 Update 1 from Official Microsoft Download Center.. HP Laserjet p2055dn Printer correct connect to computer & Power on your printer.. Hfdu01 1 Drivers For Mac FreeHi Snemoy, Thank you for posting in Microsoft Community.. Use product model name: - Examples: laserjet pro p1102, DeskJet 2130 For HP products a product number.. This product detection tool installs software on your Microsoft Windows device that allows HP to detect and gather data about your HP and Compaq products to provide quick access to support information and solutions.. Bpm to delay time calc for mac Set delay time to 250 for eighth note echo Hfdu01 1 Drivers For Mac FreeHfdu01 1 Drivers For Macbook ProYou may right click (Or CTRL + Left Click) the HP Utility icon in the Dock, select Options and then Keep in Dock for easier access in the future.. Enabling ECC requires a portion of the graphics cards usable memory size and bandwidth.. If it does, click Allow in order for the NVIDIA Graphics Driver to load, then return to the Installer and click Restart.. Hi Patrice, The drivers for your Mac are availble via Apple Software Update, you should not download any driver as it will be obtained while adding the printer to your system.. Good examples: LG534UA new. Here you can Download the Latest and Update version HP Laserjet p2055dn Driver get good quality printing, scanning, USB Support, Wirless Network, Wifi support. e10c415e6f